# UEA 1115114: Base de Datos UAM Azcapotzalco

**2. Conceptos generales de bases de datos**

#### **3. Modelo relacional (Modelado Entidad-vínculo)**

Carlos Barrón Romero

Departamento de Ciencias Básicas División Ciencias Básicas e Ingeniería Universidad Autónoma Metropolitana Unidad Azcapotzalco

------------------------------------------------------

Oficina: H 3er. piso, Coordinaciones de CBI, Oficina: 18 Tel. 5318 9000 ext. 2011, 112 Contacto: cbarron@correo.azc.uam.mx, Página: http://ce.azc.uam.mx/profesores/cbrrn/

UAM

**Carlos Barron Romero**

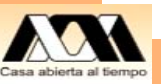

1

# Recapitulación

- 1. Revisamos y calificamos la tarea de presentación de sus proyectos tipo librería electrónica.
- 2. Estudiamos vocabulario y conceptos de Bases de Datos

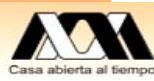

# Objetivos de la clase

- 1. Estudiar un panorama de los conceptos de Base de Datos:
	- $\bullet$  **Sistema de Archivo vs. Sistema de Administración de BD**
	- $\bullet$ **Ambiente de Bases de Datos**
	- $\bullet$ **Arquitectura lógica DBMS**
- 2. Conceptos y Modelado por el Diagrama de Entidad-vínculo

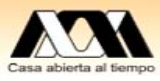

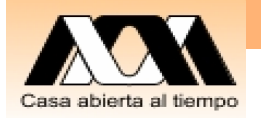

### Niveles Arquitectura de un DBMS

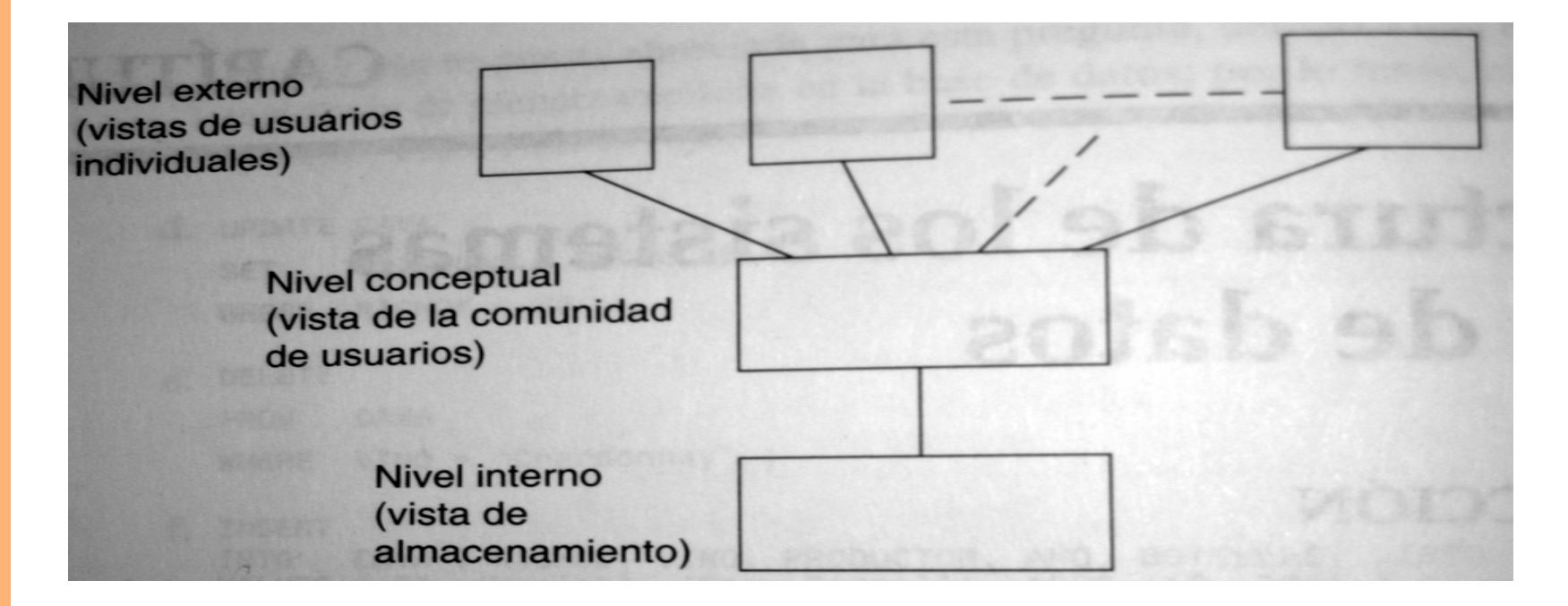

Se requieren dos lenguajes: •Lenguaje de Definición de Datos (LDD) y •Lenguaje de Manipulación de Datos (LMD) El LMD se incorpora a un lenguaje anfitrión por medio de rutinas o procedimientos de biblioteca.

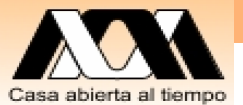

### Fig. 1.7 (C. J. Date) Archivos, registros y campos

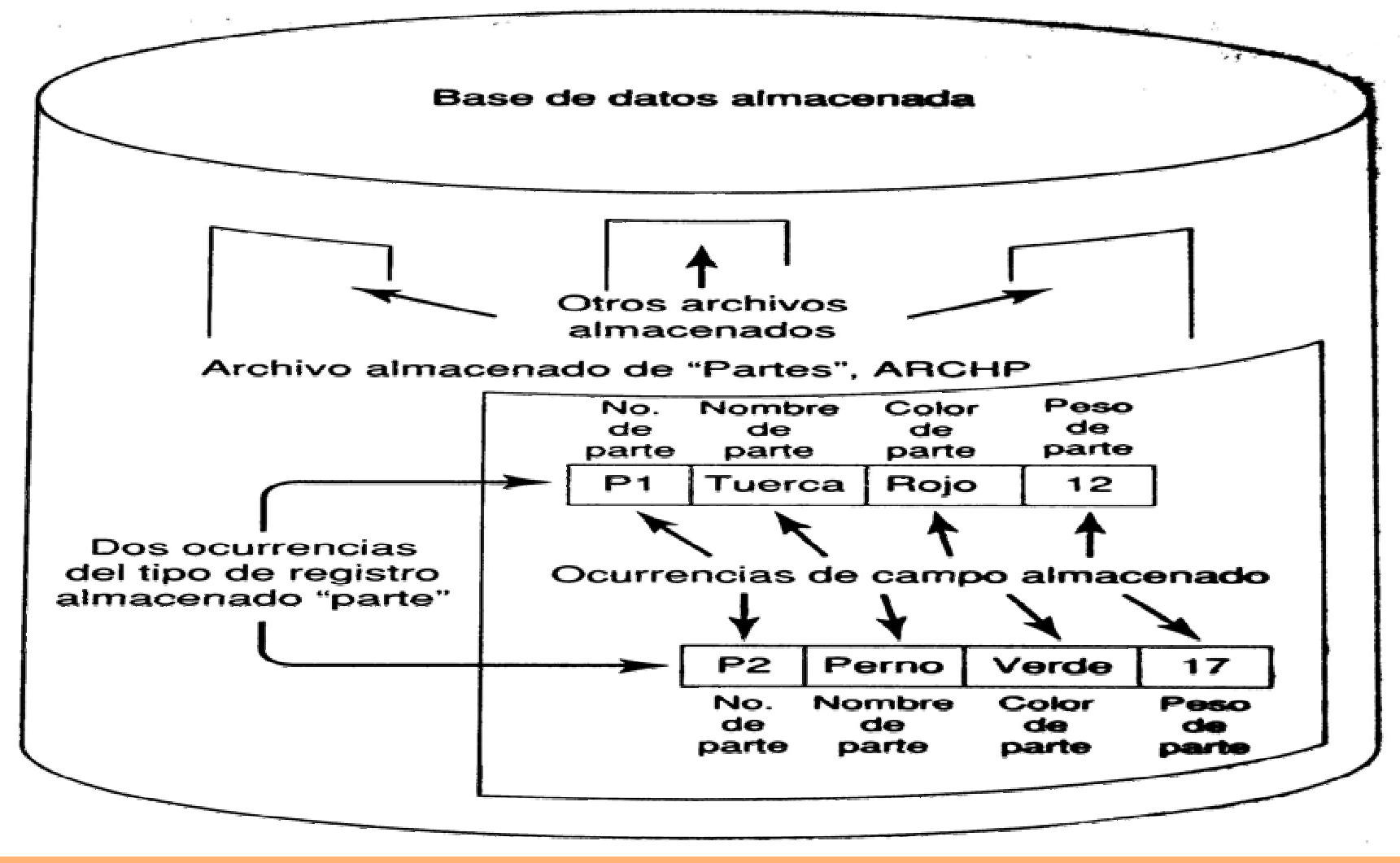

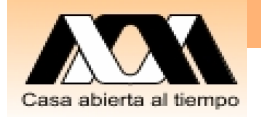

# Arquitectura lógica DBMS Oracle

#### Oracle Database 11g logical architecture

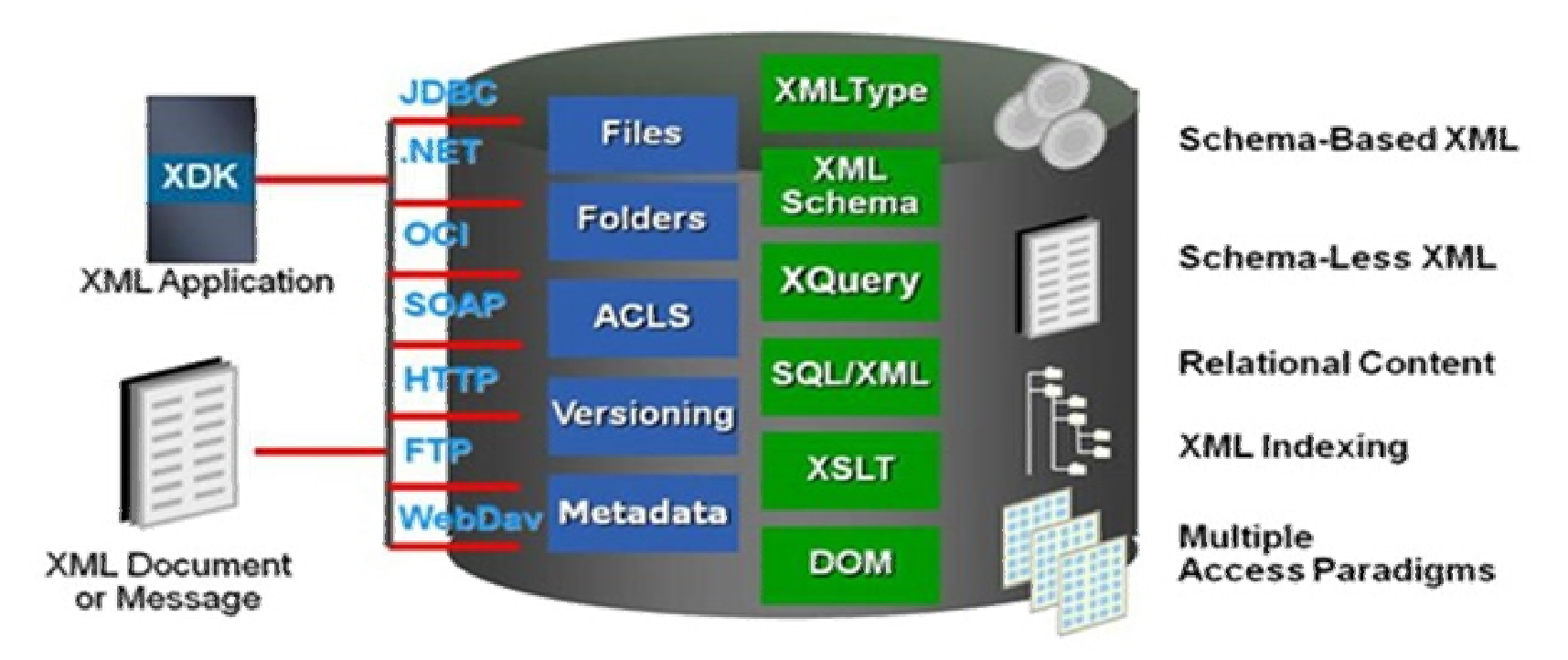

Source: Oracle

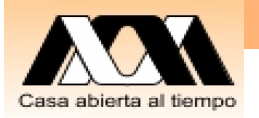

### Ambiente de Bases de Datos

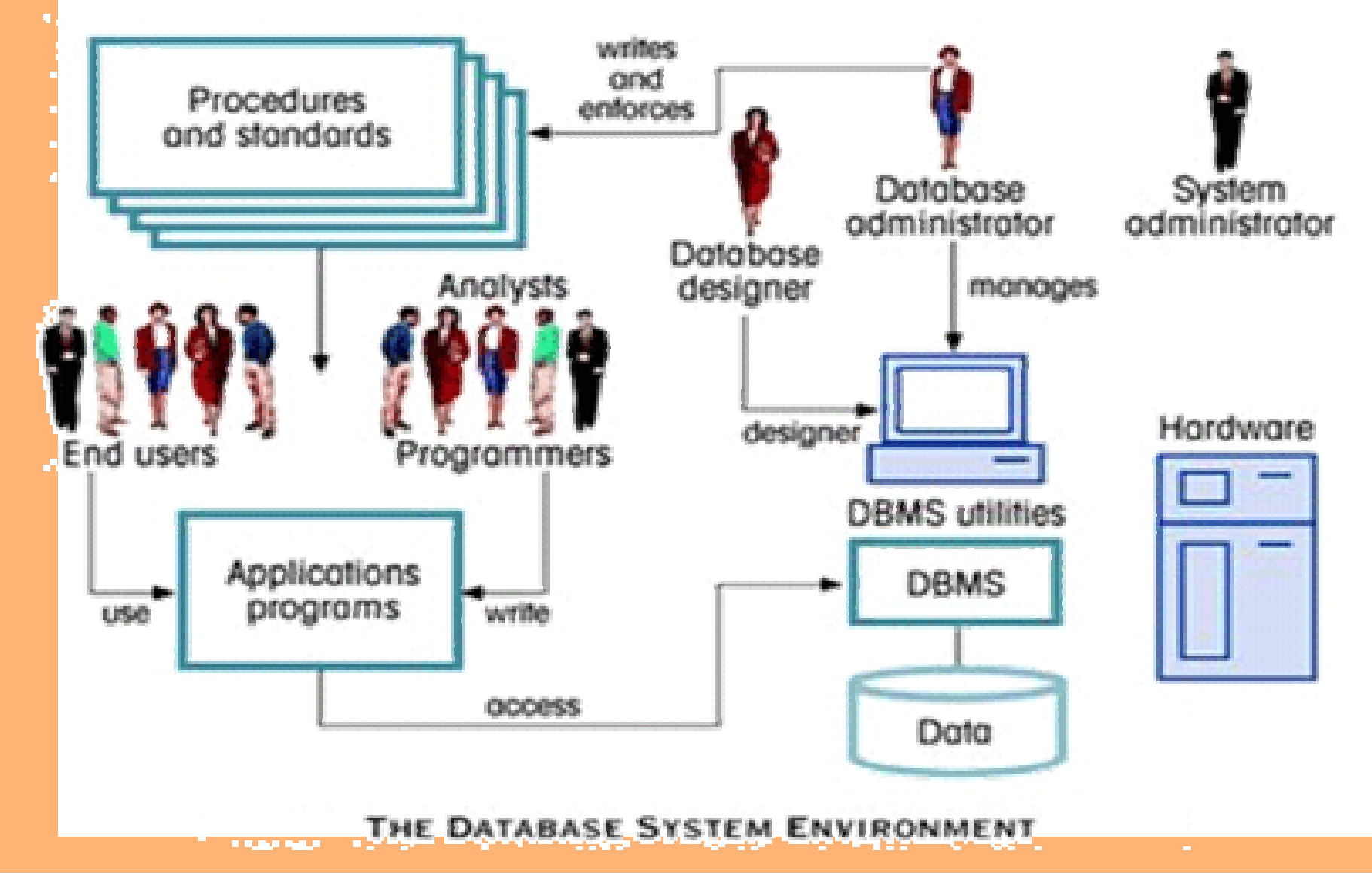

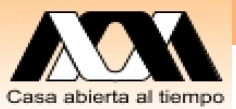

### Operaciones con datos de los SI y los DBMS Relaciónales

- $\bullet$ Lenguaje de Manipulación de Datos (SELECT FROM WHERE, INSERT, UPDATE, DELETE)
- $\bullet$ Insertar datos
- Localizar datos
- Borrar datos
- Modificar datos
- Ordenar datos
- $\bullet$  Lenguaje de Definición de Datos, Relacionar y crear nuevas visiones de datos: CREATE TABLE
- y Para MySQL ver http://dev.mysql.com/doc/refman/5.0/es/index.html

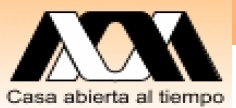

### Diagrama de Entidades y vínculos (Entidad-relación)

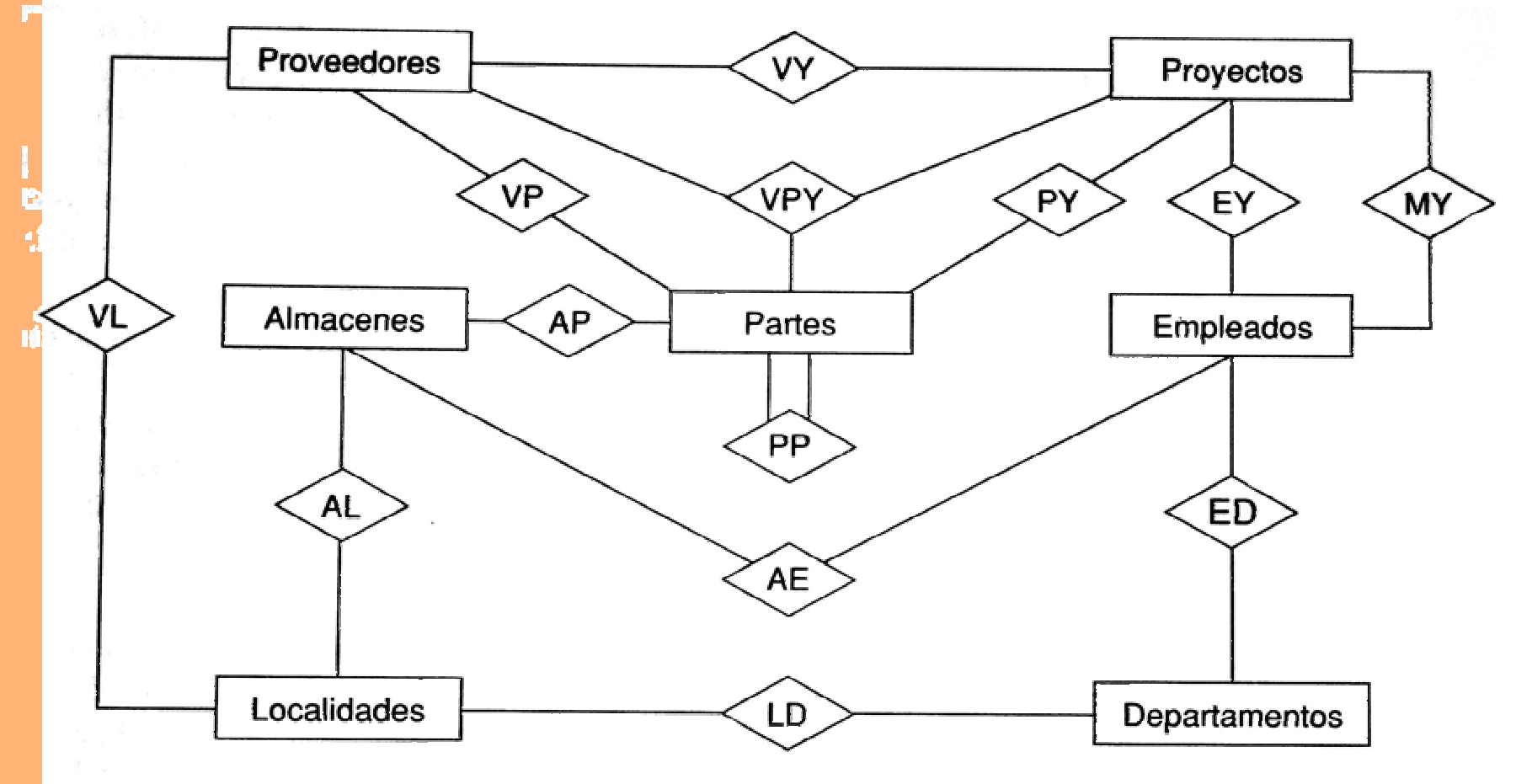

Fig. 1.6 Pág.. 11, Date. Estudie esta sección de DATE

## Modelado de datos

- 1. Se determinan las entidades o sea los catálogos o tablas resultantes de las dependencias funcionales
- 2. Se determinan los vínculos entre entidades
- 3. Y se elabora un diagrama Entidad-Vinculo (también conocido como diagrama Entidad- Relación)

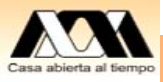

# Regla de Oro

- $\bullet$ "The Golden Rule"
- $\bullet$  Los datos para realizar una prueba de escritorio de un modelo de datos deben ser consistentes y verdaderos.
- $\bullet$  Consideren lo anterior para los datos de sus ejemplos.

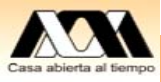

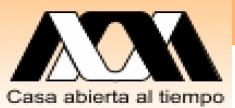

### Diagrama de Entidades y vínculos (Entidad-relación)

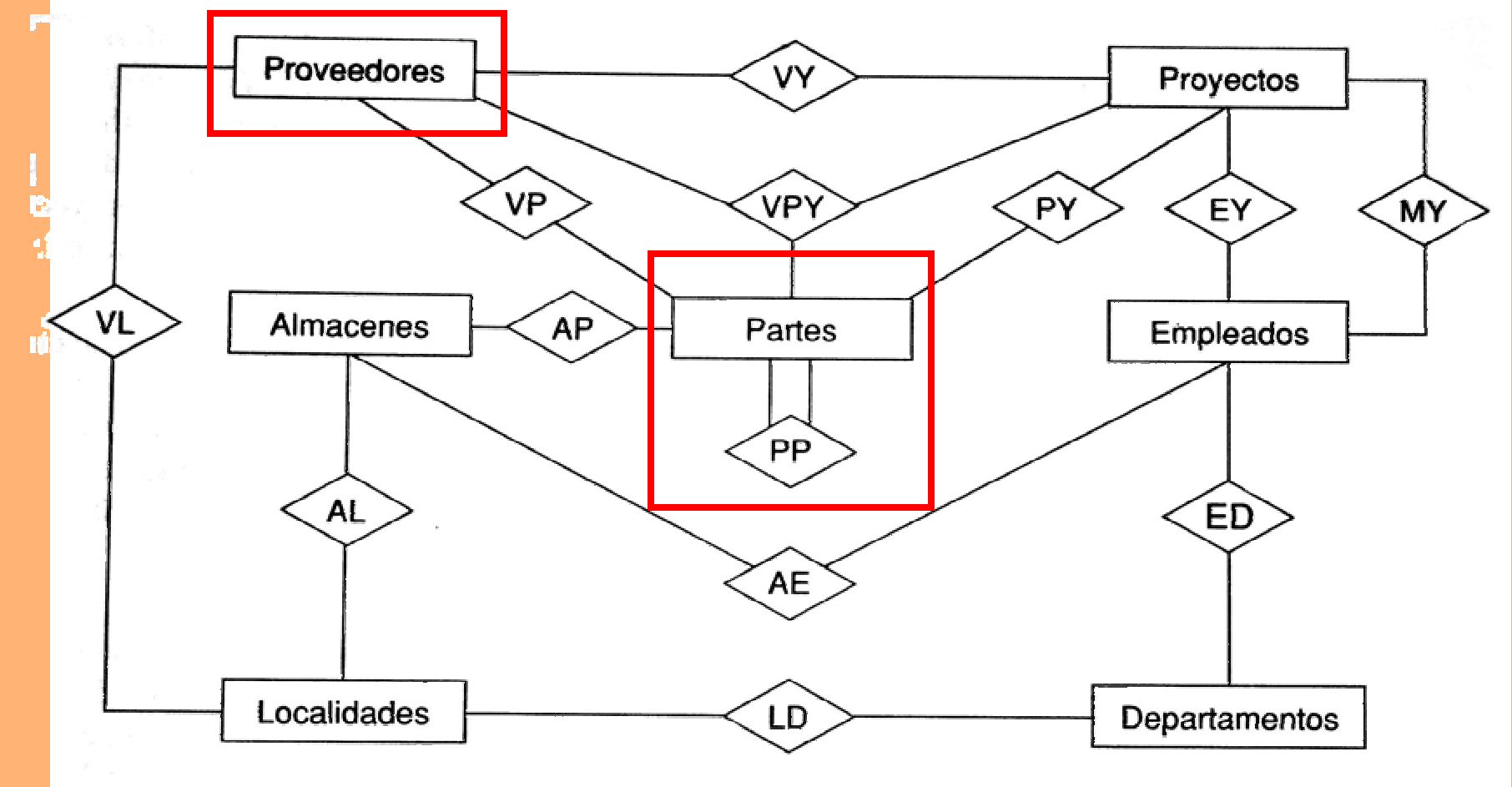

Fig. 1.6 Pág.. 11, Date. Estudie esta sección de DATE

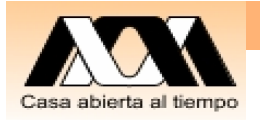

#### Dependencia funcional Índice (o llave) → **C**ontenido

V# →Proveedor; V# **→** Status; V# **→** Ciudad En forma resumida

V# **→** $\rightarrow$  (Proveedor, Status, Ciudad)

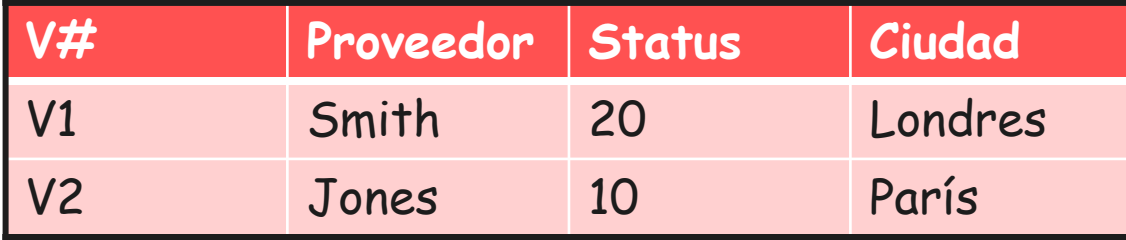

Tomado de la Fig. 3.8 del Date

¿Porqué esta en 2da forma normal?

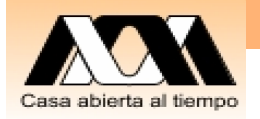

#### Dependencia funcional Índice (o llave) → **C**ontenido

V# →Proveedor; V# **→** Status; V# **→** Ciudad En forma resumida

V# **→** $\rightarrow$  (Proveedor, Status, Ciudad)

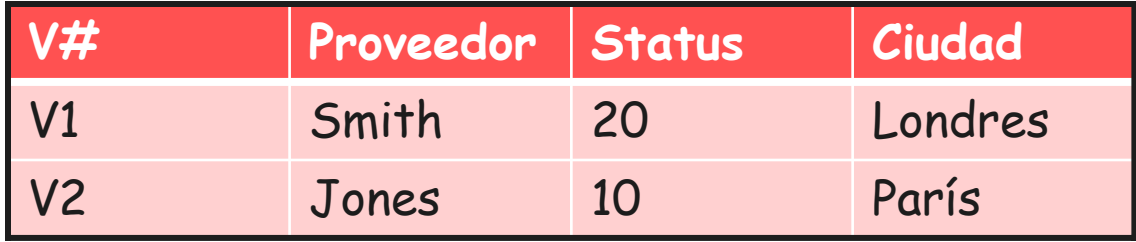

Tomado de la Fig. 3.8 del Date

14Los atributos o campos son atómicos (1er. FN), además Los atributos dependen funcionalmente de una llave (2da. FN)

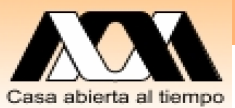

### Diagrama de Entidades y vínculos (Entidad-relación)

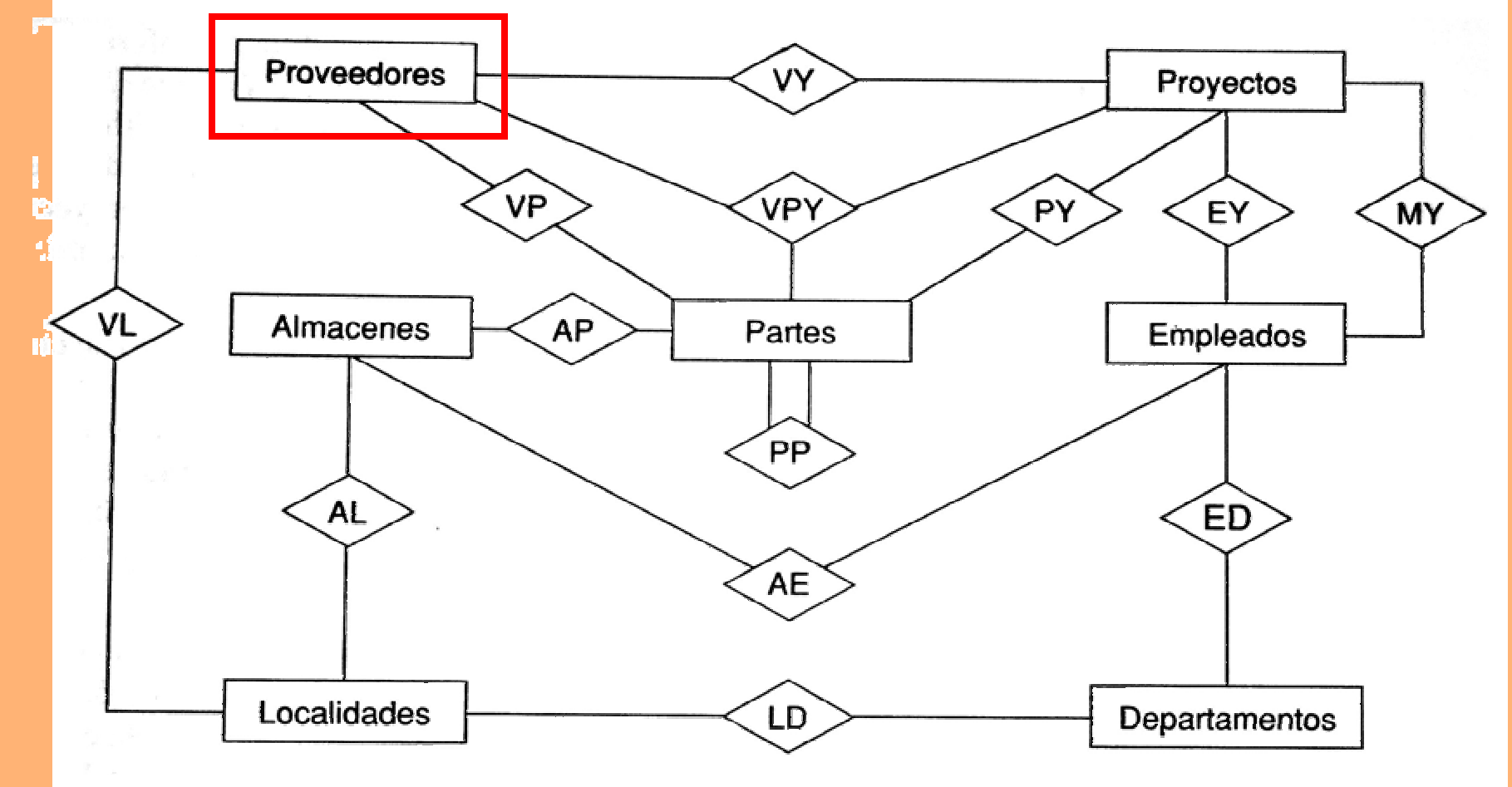

Fig. 1.6 Pág.. 11, Date. Estudie esta sección de DATE

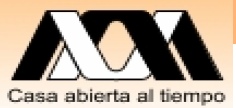

### Diagrama Entidad-Vínculo de Partes y PP (incluyendo atributos)

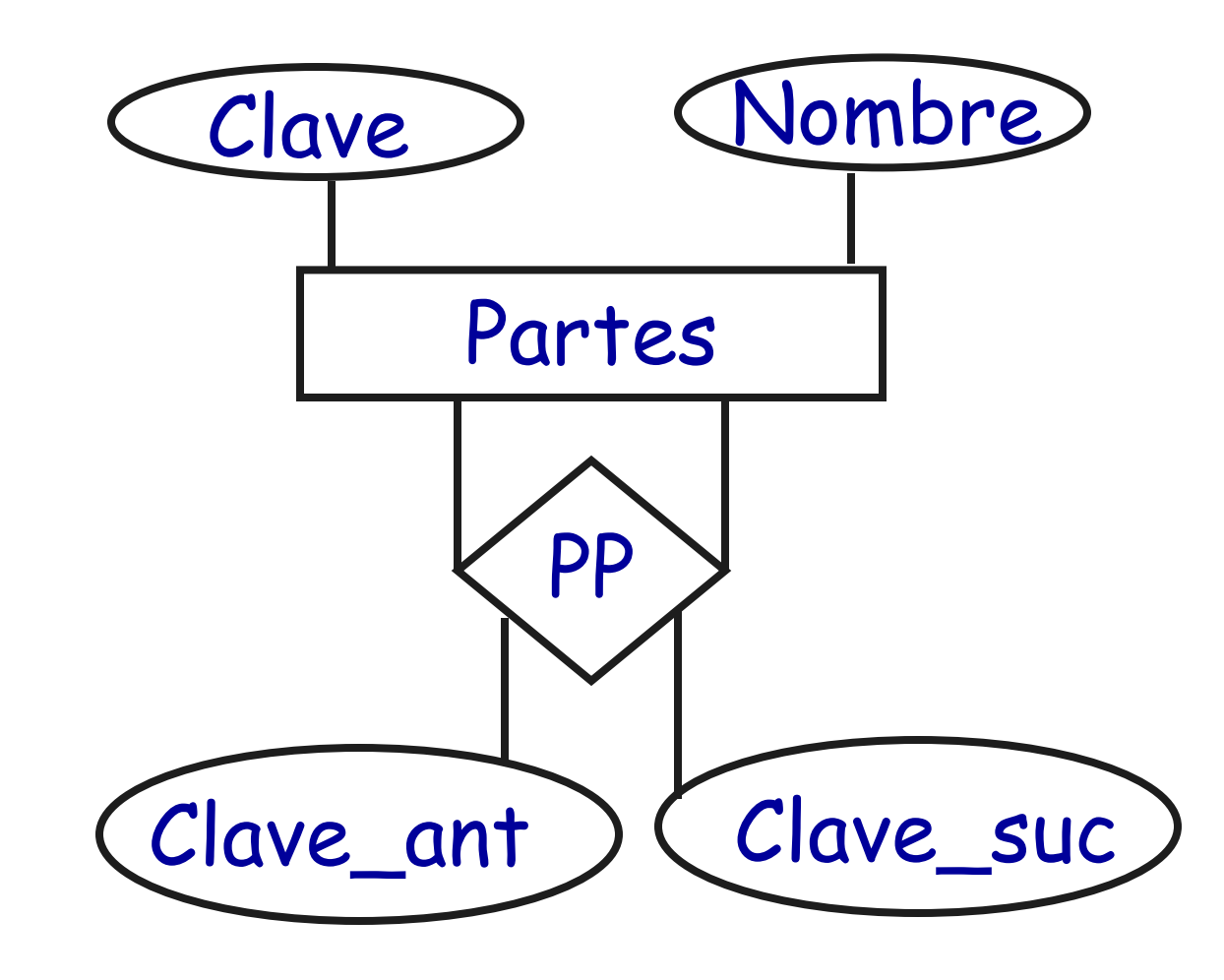

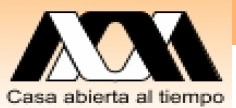

### Diagrama de Entidades y vínculos (Entidad-relación)

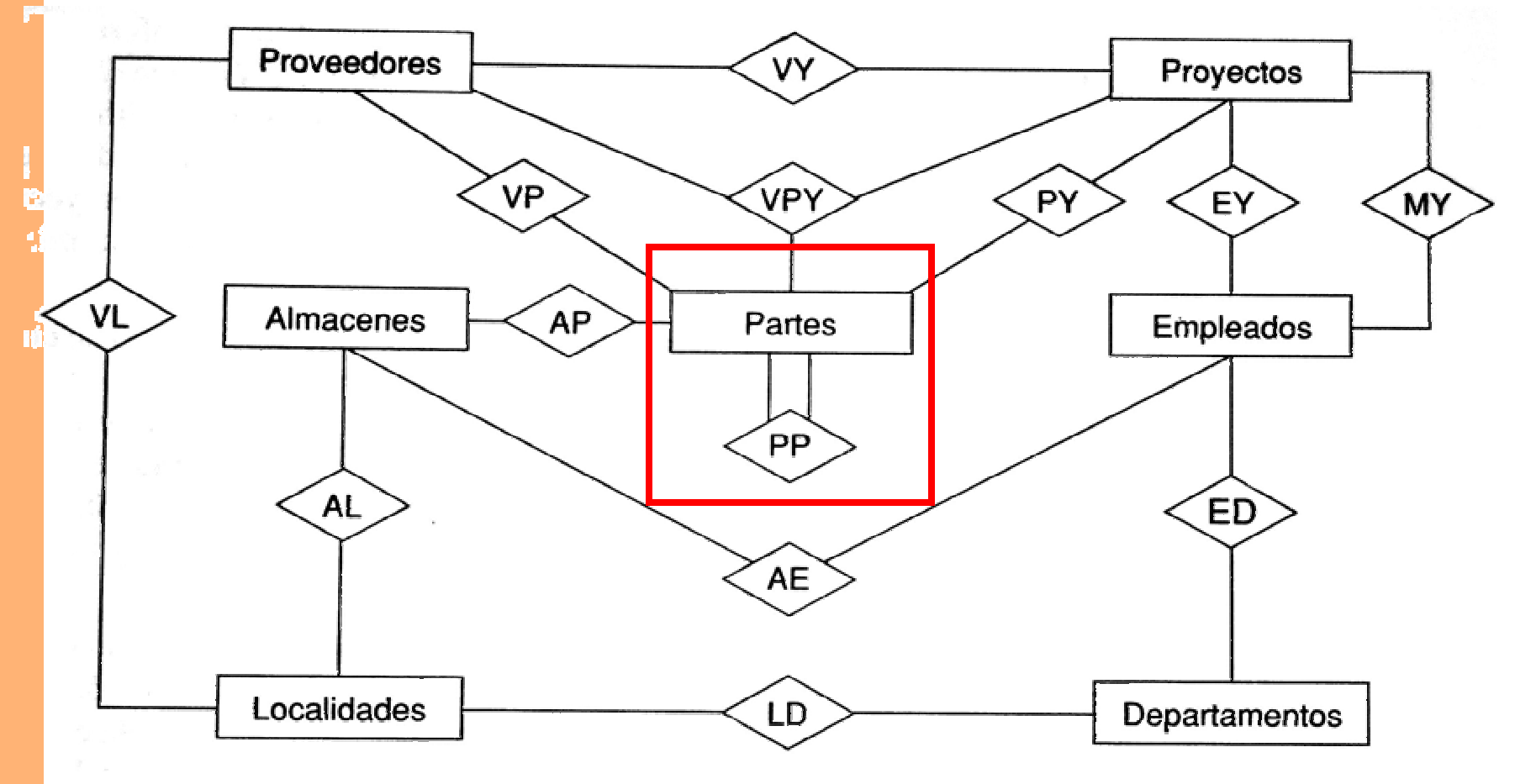

Fig. 1.6 Pág.. 11, Date. Estudie esta sección de DATE

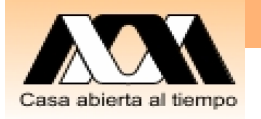

# Tablas y ejemplo de datos

#### **Partes**

#### **PP**

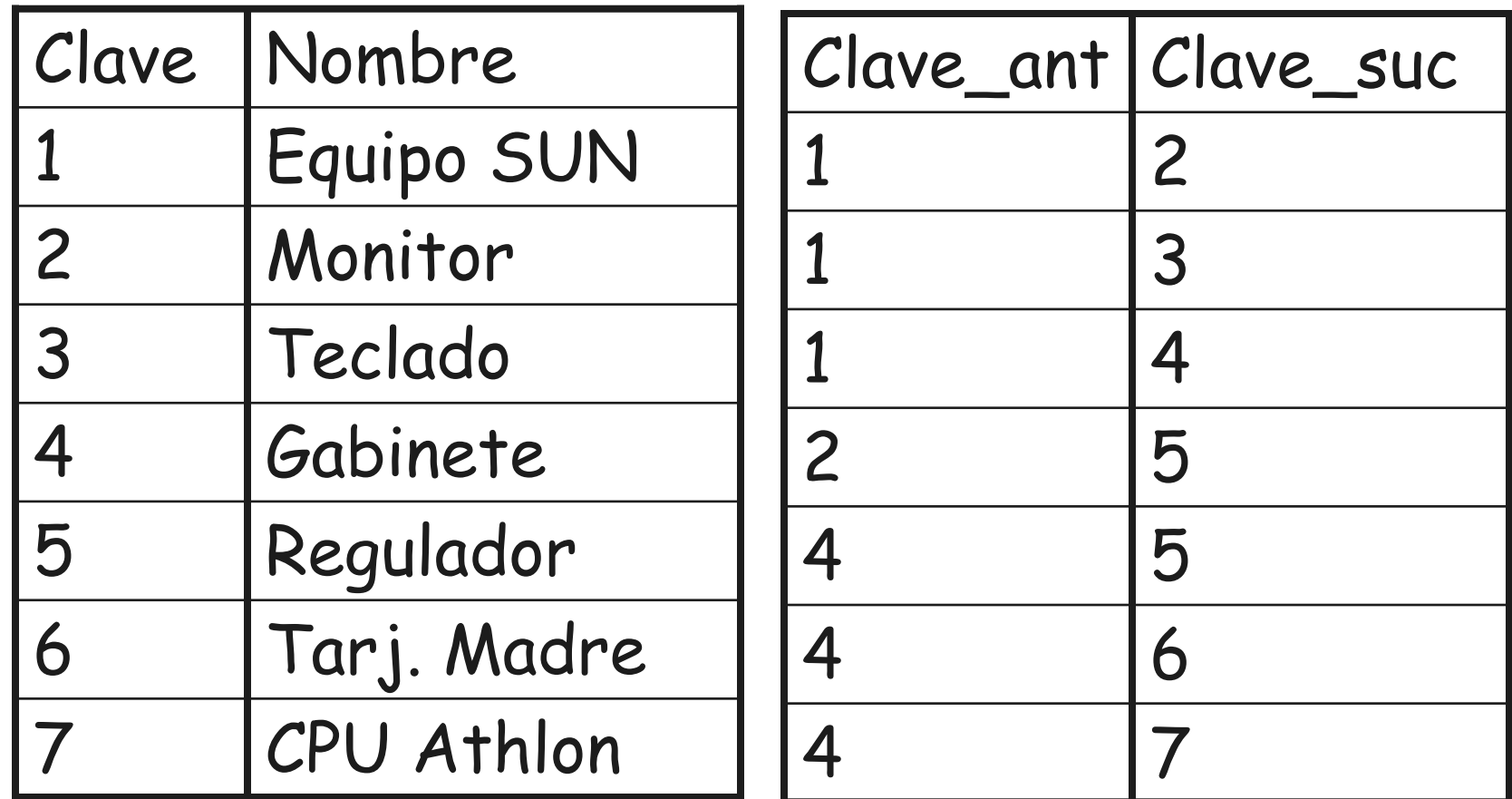

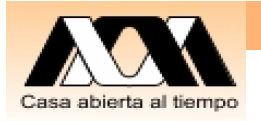

# Explosión de partes

- Equipo SUN
	- Monitor
		- Regulador
	- Teclado
	- Gabinete
		- Regulador
		- Tarj. Madre
			- CPU Athlon

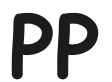

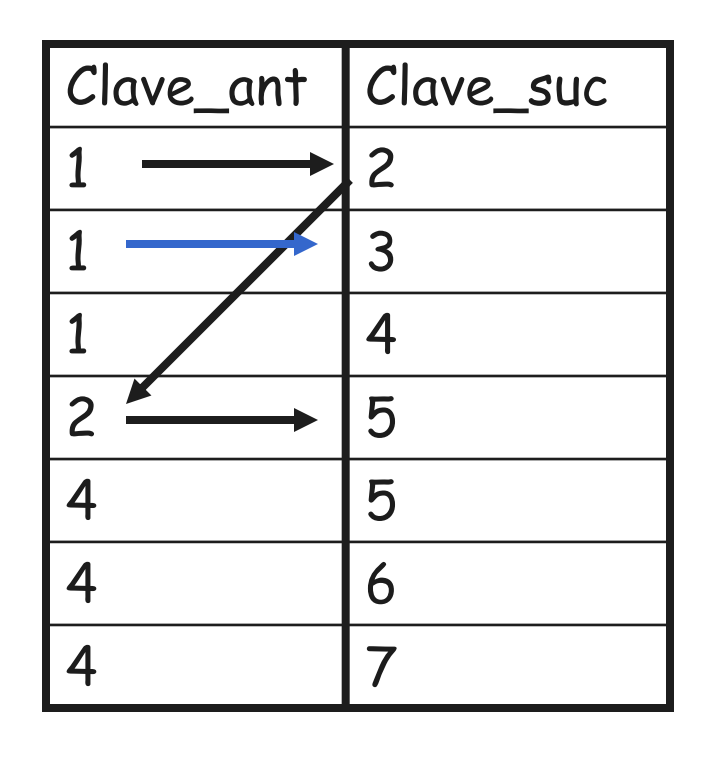

Es el resultado de consultar PP de Clave\_ant a Clave\_suc, o sea es la Explosión de la parte en sus componentes, o sea la descomposición de una parte en sus componentes

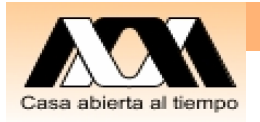

### Explosión de partes

- Equipo SUN Monitor
	- Regulador
	- Teclado
	- Gabinete
		- Regulador
		- Tarj. Madre 7 CPU Athlon

**PP**

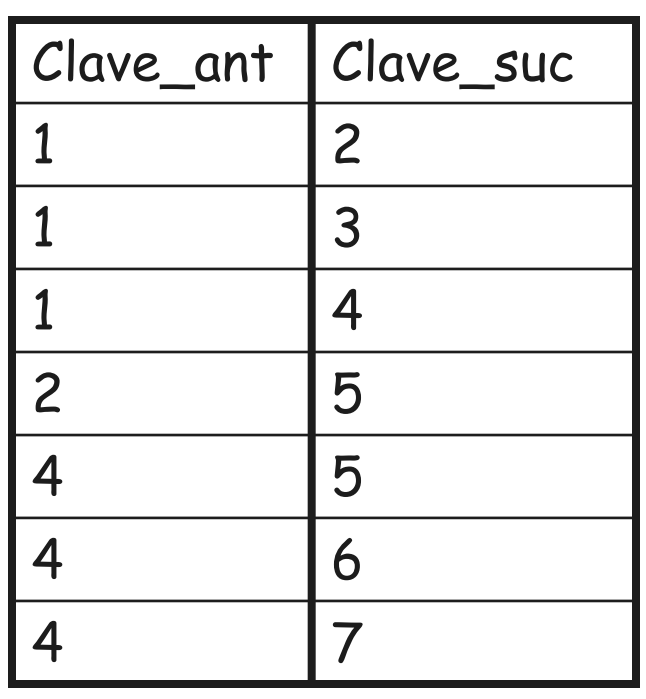

Note que sería fácil calcular el costo si se tuvieran los costos unitarios y el numero de partes requeridas en la explosión de cada parte

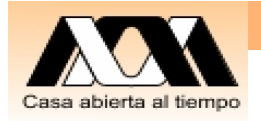

#### Implosión de Partes

### Regulador

- Monitor
	- Equipo SUN
- Gabinete
	- Equipo SUN

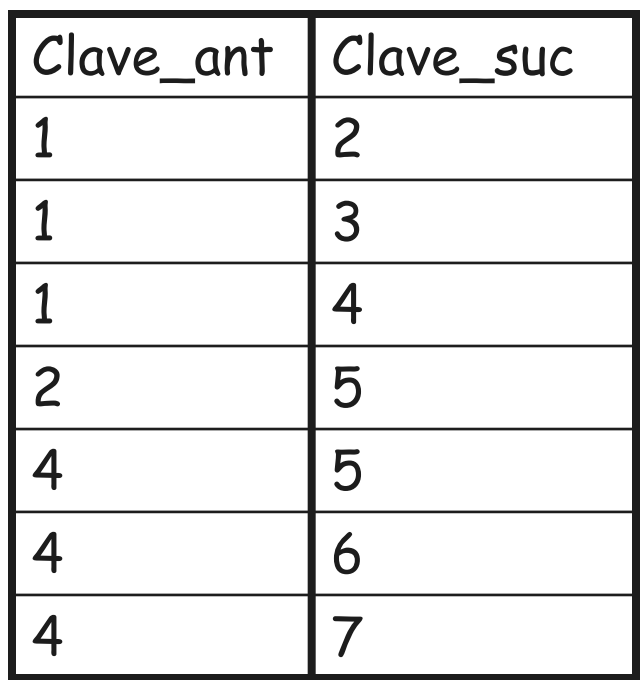

Note que puede contestar donde se usa o requiere una parte y a que "nivel se relacionan con una parte"

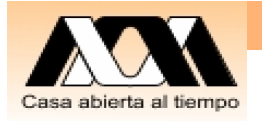

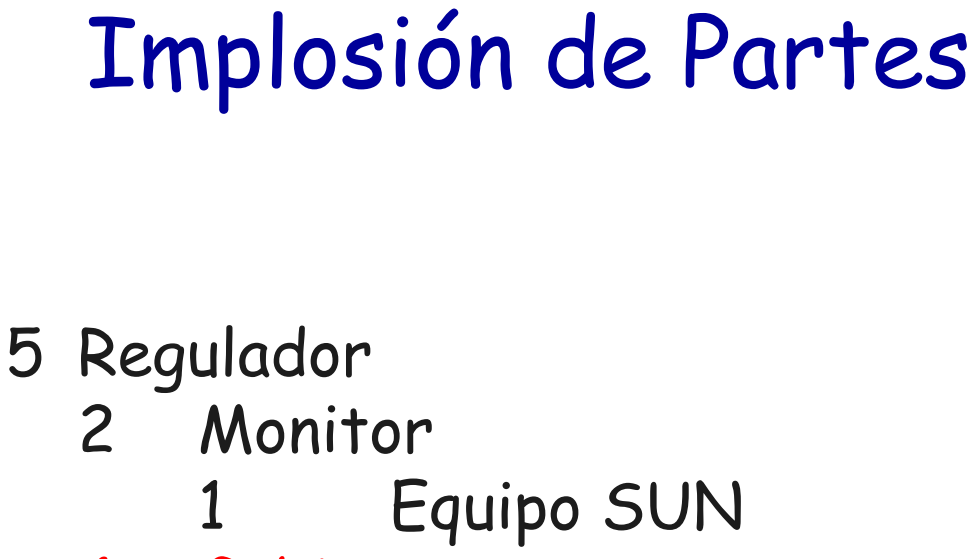

4 Gabinete

Equipo SUN

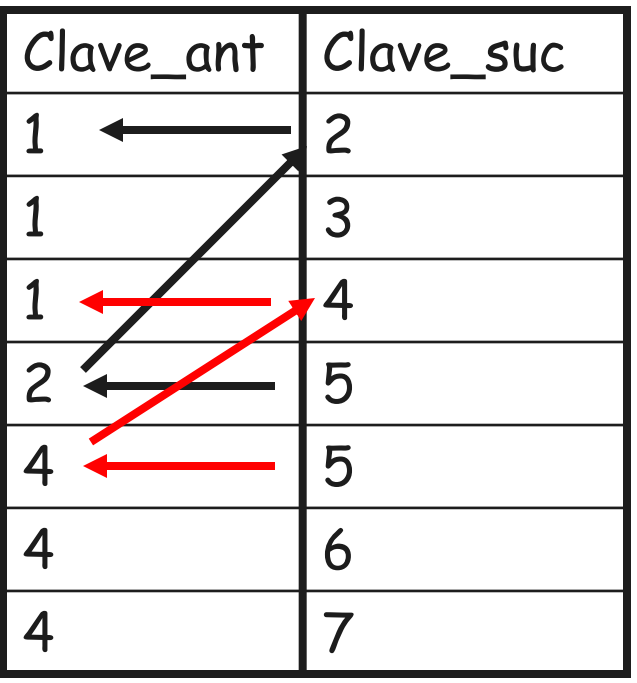

La implosión es el resultado de leer PP de Clave\_suc a Clave\_ant usa como un componente. Por ejemplo aquí se muestra que 5 regulador, es componente de Monitor y a su vez monitor es componente de Equipo SUN. Además es componente de Gabinete y a su vez gabinete es componente de Equipo SUN

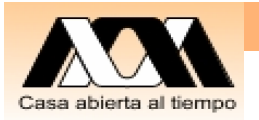

### Cierre de clase

- $\bullet$ ¿Porqué no debería confundir una Base de Datos con un Sistemas de Administración de BD?
- $\bullet$ ¿Qué términos de base de datos se deben conocer?
- $\bullet$ Capítulos 1 y 2 del Date
- $\bullet$  Practica de Modelado por Patrones. Por su cuenta elabore un reporte Partes y PP
	- 1. Modele la parte del diagrama entidad-vínculo de "Partes" y "PP" para los datos que usted elija de manera que se pueda calcular un<br>"costo total"
	- 2. Cree las tablas que correspondan con algunos datos y realice el reporte de explosión y implosión de sus datos (use el ejemplo Partes.ppt)
	- 3. Se entregará y presentará en el salón de clase al profesor
- $\bullet$ 1er Examen Parcial el próximo miércoles (hay una copia de<br>examen en las notas)

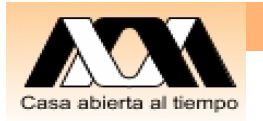

# Reporte para entregar

- 1. Diseño: Diagrama Entidad-Vinculo
- 2. Tablas: Dar nombres a las entidades y campos adecuados.
- 3. Escribir un ejemplo de datos consistente con el diagrama propuesto.

### Conclusiones

#### **Contacto: Carlos Barrón R cbarron@correo.cua.uam.mx cbarron99@hotmail.com**

**Carlos Barron Romero**

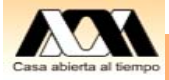

25